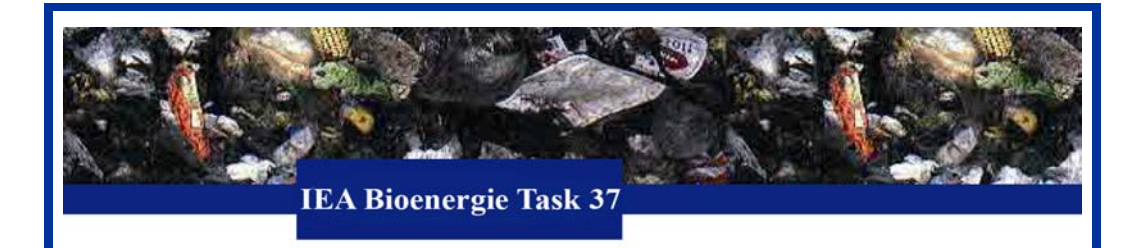

# NEWSLETTER IEA BIOENERGY TASK 37 March 2011/2

## *GE hit its multi-year target of US\$6 billion in RE investments in 2010*

With projects spanning 14 countries, 95 wind farms, 40 solar installations, six hydroelectric projects, 12 landfill gas facilities, and 15 projects involving other technologies, across a wide spectrum of capital, GE claims to have helped grow the US renewable energy manufacturing industry while reducing the world's carbon footprint by 23 million tons a year.

## **More**

# *Biogas monitoring programme successfully completed*

#### **DVGW Technology Report No. 1/10**

As biogas originates from renewable natural resources and is therefore considered an eco-friendly alternative to fossil fuels, the Federal Government subsidises the generation of biogas as part of its promotion programme that encompasses all measures designed to exploit renewable sources of energy. When mixed with natural gas, biogas can help reducing CO2 emissions. A good knowledge of the composition of biogas is indispensable for the upgrading and later injection of biogas into the gas grid, researchers with the DBI Gas- und Umwelttechnik and the DVGW Research Centre at the Engler-Bunte-Institut have recently investigated the gas composition at injection points and biogas plants.

#### **More**

#### *Biogas to power vehicles in Thailand*

The majority state-owned oil and gas firm PTT Plc. is due to invest USD 9.25 million on the development of vehicles powered by biogas in Thailand. Agricultural waste will be converted into methane and used as an alternative to fossil fuels in vehicles. The upgraded biogas will be used for vehicles in rural areas that are located too far from NGV refuelling stations. PTT will develop two methane gas production units on pig farms in Chiang Mai.

#### **GNV Magazine**

Task 37 "Energy from Biogas and Landfill Gas" of the IEA Bioenergy Agreement is promoting all forms of biogas production, upgrading and utilisation as well as recycling of the digestate as a fertilizer. 13 countries are participating in the Task.

**If you do not wish to receive the Newsletter further on please unsubscribe** here